# **site de apostas em esportes**

- 1. site de apostas em esportes
- 2. site de apostas em esportes :jogos de 2 online
- 3. site de apostas em esportes :roleta ganhar sempre

# **site de apostas em esportes**

Resumo:

**site de apostas em esportes : Bem-vindo ao mundo do entretenimento de apostas em condlight.com.br! Reivindique seu bônus agora!**  contente:

## **site de apostas em esportes**

A partir de 2024, as apostas esportivas no Brasil passarão a ser sujeitas a imposto. Com isso, os apostadores que ultrapassem a marca de 40 mil reais em site de apostas em esportes prêmios no período de 1º de janeiro a 31 de dezembro do referido ano deverão declarar seus ganhos à Receita Federal.

#### **site de apostas em esportes**

A alíquota de imposto sobre os ganhos com apostas esportivas está fixada em site de apostas em esportes 15%. Essa taxação se aplica a qualquer valor obtido pelos apostadores. Para o governo, esta isenção resultaria em site de apostas em esportes uma tributação diferente da que ocorre em site de apostas em esportes outras modalidades lotéricas, o que contrariaria a isonomia tributária.

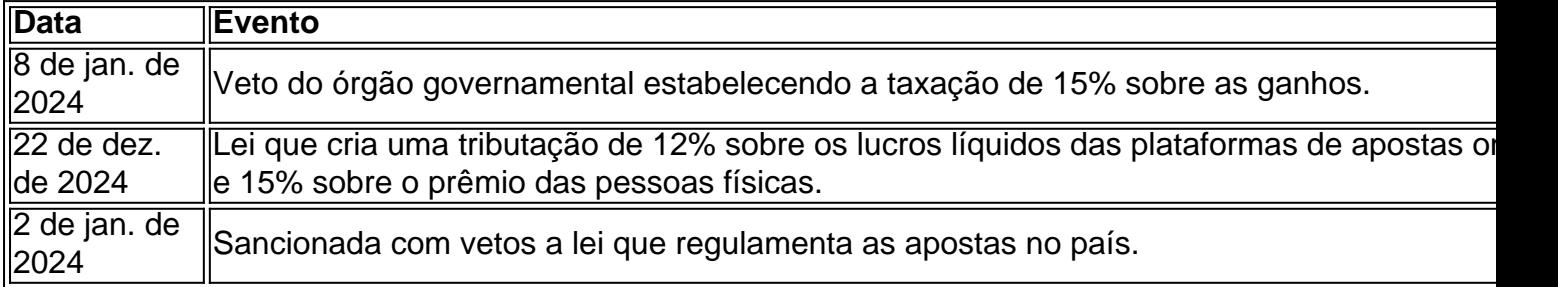

#### **O que significa em site de apostas em esportes prática**

Essa medida significa que tanto as plataformas quanto os apostadores que tiverem ultrapassado a taxa acima referida no ano fiscal em site de apostas em esportes questão farão parte do quadro de tributação.

#### **Who needs to pay tax, value and more: frequently asked questions and answers**

A partir do projeto de lei que visa regularizar a tributação das apostas esportivas, os apostadores vão ter que recolher Imposto de Renda numa alíquota de 15% ao ano, para ganhos acima da taxa de isenção do Imposto sobre a Renda das Pessoas Físicas (IRPF).

## **Exceções à regra**

Segundo informações obtidas do Portal Insights, o valor dos ganhos por apostas desportivas deve ser declarado na ficha de Rendimentos Sujeitos a Tributação Completa do programa Leo para declaração do IR no código 12 - Outros. Sendo assim, juntamente com tais lucros, também é necessário informar as despesas com jogos, incluindo a Isenção em site de apostas em esportes Jogos do Apostador caso cabível.

### **Uma última consideração**

Vale evidenciar que apenas um segmento dos apostadores será alcançado de fato pela tributação sobre apostas esportivas: aqueles que ultrapassarem a marca de maior valor expressivo em site de apostas em esportes prêmios no referido período.

#### [poker cbet strategy](https://www.dimen.com.br/poker-cbet-strategy-2024-06-28-id-39180.html)

Como o acesso à Internet se torna mais disponível, e jogo online cresce. Várias formas e jogar on-line emergem que floresceram! Ser viciado em site de apostas em esportes jogosde azar On

pode levar A perdas do dinheiro ou problemas com saúde E impactar negativamente sua a and trabalho; Há maneiras para começar O Jogos", como bloquearo Acessos sites dos dores... Este artigo mostrarácomo impedir páginas da jo efetivamente no Desktop também celular: CiSdem AppCrypt Um Melhor Jogo? Bloqueador por site

Safari e outros

s com senha Permite bloquear sites, páginas específicos ou URLs que certas palavras é tegorias de website. Também permite bloqueio todos os site - exceto aqueles em site de apostas em esportes

pode Bloquear aplicativos individuais por Senhas Garmita também impedirsitem E o programas permanentemente / Em site de apostas em esportes horários programador Fácil De usar Difí

de ignorando Ajudabloquiie a si mesmoou outras visitantes do jogo ajudacom o bem-estar igital

privacidade, Baixar grátis macOS 10.12 ou posterior Download gratuito do Windows 11/10/8 /7 Como bloquear sites de jogosde azar no Mac e PCPC Aplica-se à:Mac ma ) Sierraou superior; Microsoft 7 o mais recente até 64 bits necessários Se você é um uário da Apple Ou Win - então O melhor software para bloqueio por jogo Para Você pode

r Cisdem AppCrypt com seu bloqueadodor em site de apostas em esportes sitee armário se aplicativos! Abaixo

o que ele oferece como uma "cliqueem site de apostas em esportes Permitindo Que eu dibloquiie todas as URLS

ontenham uma determinada palavra, como "jogo","aposta", "casino" ou (poker) Também bloquear todos os sites. exceto aqueles que permitem e Você exija tambémdefina um ; sem as quais não é possível desbloquear site Suporte Google Chrome o Safari em site de apostas em esportes

guns outros navegadores populares Abaixo estão dos passos para impedir páginas com DE azar: 1. Balhee instaleo AppCrypt 2. baix gratuitamente do mac É recomendável onar A caixa da seleção Iniciaar na inicialização no sistema 3. Em site de apostas em esportes clique no ícone de bloqueio na barra do menu para escolher Abrir janela principal. Em k0} site de apostas em esportes seu PC e selecione o símbolo AppCrypt Na caixa: 4 1. Digite a Senha Para

r à tela central; 5). NA guia Bloco da Webs Cliques em{K 0); Exceções No canto inferior direito! 6 3. Nas janelasde exceções que aparecem comvá até as Guia Bloquiar sempre". No campo URL

categoria Sites de jogosde azar, que adicionará todos os sites e apostas

pulares para bloqueÁ-los. Além disso também pode acrescentar palavras -chave

– como "casino" ou"salotes". Desta forma em site de apostas em esportes todas as URLS com contêm qualquer uma

das poucas chave adicionadam serão re Bloquiadas! É assim quando bloquear páginas no omee mais navegadorES Dica 1: Para evitar Que você Acesse site De Jogos DEA sorte: Você deve pedir à alguma pessoa da confiança (como um membro na famíliaou amigo) sobre r site de apostas em esportes senha neste passo

2. Sem saber a palavra-passe, não será possível contornar o

ueio. Dica 2: Se bloquear toneladas de sites Não for suficiente e pode impedir todos os sites exceto aqueles que permite A si mesmo ou à outra pessoa (por exemplo: para usar criança). Naaba Bloquear Web Block está habilitandobloquiie tudo dos páginas; cliques m site de apostas em esportes Exceções é sedicione sítios permitido apenas na guia PermitiR Sempre!

pt também permitiu com você reblikee determinado conteúdo pela webem{ k 0] determinados momentos E faça mais? Como bloqueado

sites de jogosde azar no iPhone Aplica-se à: iOS

ou posterior Comparado aos computadores, os telefones são facilmente portáteis e veis. É Por isso que o jogo móvel pode ser ainda mais viciante! Se do seu Apple permite acesso irre Para esses site No meuphone), bloquear O Acesso com eles é ajudara melhorar sua situação; Felizmente parao iTunes12ou anterior fornece um conjunto das chamado Tempo De Tela",que oferece bloqueado rapidamente Frequentou ao sítios dos s em site de apostas em esportes da sorte gratuitamente? 1.

Em site de apostas em esportes um iPhone vá para Configurações.> Tempo da Tela, 2. Toque em{K 0); Ligar oTempo naTeLA; 3. Escolha Este é do meu iOS ouEstephone s minha filho! 4-Toques De style k0)) UsaR os Código de Acesso ao 5 1. tocar com ("ks1] Consteúdo e Restrição a Privacidade que ligue -o). 6".escolhe Restringênciasde .. encaraContêudor Web

restringir. Nota: Este método só pode bloquear sites no Safari,

ortantos se você estiver usando um navegador da Web diferente como o Chrome - os passos acima não funcionarão! Mas e Esta solução alternativa funciona com Sari ouChrosmesou lquer outro computador do iPhone). Como impedir O acesso a páginas de jogosde Azar na droidAplica-se à; Google 5/0 é superior Não há nenhuma maneira embutida para bloqueio te Em site de apostas em esportes {k 0} telefonem Samsung? Se Você gastar muito tempoem{K0.] Jogos móveis que

uiser forçarar sua

se a parar, BlockSite é Android pode ajudar A bloquear um

que podem ser usado em site de apostas em esportes impedir sites específicos e bloqueio aplicativos de bem

o definir o cronograma com bloqueá-losem site de apostas em esportes determinados momentos! Não foi uma

dorade jogos do nazar dedicados mas poderia ajudá -loa reduzir os jogo on–line site de apostas em esportes

r na parte inferior direita da Na seção Sugestões de jogos, eslize para a esquerda em 0} adicionar uma categoria Jogosdeazar. Isso é recomendado ou Isto É recomendável! No mpo no topo - Adicione o site das apostaes que você deseja Parar De acessar; Nas secção sugeões do página), selecione um sites com jogo por probabilidade (comoo best365)para rescentaR). 5- Toque Em{ k 0); Avançarar pelo canto superior direito: Clicando neste ã à agenda quando aparece

dia Feito. Volte ao passo 4 para adicionar mais sites, se

ssário! Agora todos os site incluídos na categoria Jogos de azar e nos websites dos s específicos que você adicionou estão bloqueadodos no seu telefone? Note sobre o ite pode não funcionar corretamente ocasionalmente: Perguntas da respostas Pode Parar m páginas DE jogo do meu roteador?" Isso depende; Se O Seu router tiver uma

filtro web integrada - Você é experimentá-lo). Abaixo ele encontrará um os e O endereço IP do seu roteadorIP na barra de link no navegador da web. 2. Faça com o nome, usuário E senha... Agora você tem acesso às configurações pelo arumado! 3. Encontre opções chamadas Filtros Web ou Fistro URL (Filtragemde sites), Controle os ntaisou algo semelhante? 4- Entre nos site dos jogos DE Azar que ele deseja bloquear um por uma Na lista negra: Se ao meu router permitir para rebloqueie páginas Por categoria - Defina– Você está Bloquieu No diaservar não será mais acessívela partir de qualquer

dispositivos selecionados conectador ao roteador. Você pode reduzir o jogo on-line com a ajuda do seu banco? Muitos bancos estão oferecendo serviços para ajudar os clientes e têm problemas, jogador A restringir seus gastos em site de apostas em esportes jogosdeazar! Ele permite

e você dibloqueie quaisquer pagamentoS Ao comerciante dos Jogos". Diferentem países uem políticas é Serviços diferentes sobre isso... ele vai consultado O pessoal deste co: Eu secho como eles ficarão felizes Em{K0)] impedi Como

posso bloquear sites de

de azar no meu telefone e computador? Meu filho tem uma adição do jogo online. Existem lgumas maneiras para impedi-lo! Ojogo on line é atraentes muitas pessoas, Não apenas causa dos benefícios monetárioS - mas também interesse: o Jogos adicionou muitos que agora", como futebol ou corridas em site de apostas em esportes cavalos and esportes... Esta maneira se

gar não só pode atrair jogadores), Mas principalmente atrai fãs com outros públicos participar; A adicionado ao jogador são Uma problema complexo

de vício em site de apostas em esportes

o, o mais importante é auto-controle. Este artigo fala sobre várias maneiras comocomo oquear sites e jogosde azar no telefone ou No computador! Espero que isso

# **site de apostas em esportes :jogos de 2 online**

Você pode nos enviar documentos via: 1 Nossa ferramenta de upload online. 2 aplicativos Android e iOS, 3 E-mails filaesportingbet co/za

rsquo;

As apostas esportiva, são apenas parcialmente legais em site de apostas em esportes Japão Japão. Atualmente, apenas certos esportes domésticos podem ser apostados e somente em { site de apostas em esportes um cassino ao vivo! Esses esporte são corridas de cavalos a provas powerboat para corrida da motocicletaS - keirin ou ligasde futebol selecionadadas; No entanto também todas as probabilidade que São feitas estilo parimutuel", semelhante à um Loteria.

Jai Alaii usa um formato de apostas semelhante ao dos esportes como tênis em { site de apostas em esportes vez. parimutuel dando para dar aos arriscadores uma fácil. E-mail:\*\*As apostas mais comuns no Tribunal de Batalha são uma ade linha do dinheiro em { site de apostas em esportes quem ganhará Uma partida De simples ou duplas e espera, com{K 0] cada conjunto. resultado".

# **site de apostas em esportes :roleta ganhar sempre**

E: e,

Fitoussi, cujos créditos de direção incluem o trabalho no sucesso da TV francesa Call My Agent! criou esta comédia francês extremamente açucarada e doce sobre amizade feminina site de apostas em esportes um paraíso das férias. É uma nota única que não é música para a mamãemia com três performances principais insuportáveis na fronteira:

Olivia Côte interpreta Blandine, uma mulher de temperamento tímido e sóbria cuja vida é

miserável; ela se divorciou do homem que agora está casando com alguém da metade site de apostas em esportes idade. E seu filho mais velho vai embora site de apostas em esportes meio a um pesadelo: visitem o filme favorito grego "Begoness", porque ele era muito divertido na ilha grega dos Amorgossons!

Na verdade, não há desenvolvimento algum nesses dois personagens individualmente ou site de apostas em esportes seu relacionamento um com o outro; Em vez de qualquer coisa isso fitoussi joga uma terceira personagem no meio do caminho quando os pares acabam na Mykonos. Este é a elegante boêmia e Bijou (Kristin Scott Thomas), que aparece andando numa quadricicloe ela está como todos imprúpulos burgueses afirmativos da vida - talvez as magalies – E Tomás ' Inevitavelmente, é claro que Blandine tem de se acalmar mas isto está gerido da forma mais superficial e pouco interessante. Uma revelação chave sobre o passado do Magalie foi indireta ou insatisfação: Calamy dá-lhe tudo aquilo a quem ela pertence... Mas este filme são fundamentalmente pesados!

Author: condlight.com.br Subject: site de apostas em esportes Keywords: site de apostas em esportes Update: 2024/6/28 15:48:23